# **CONSORZIO DI BONIFICA BACCHIGLIONE**

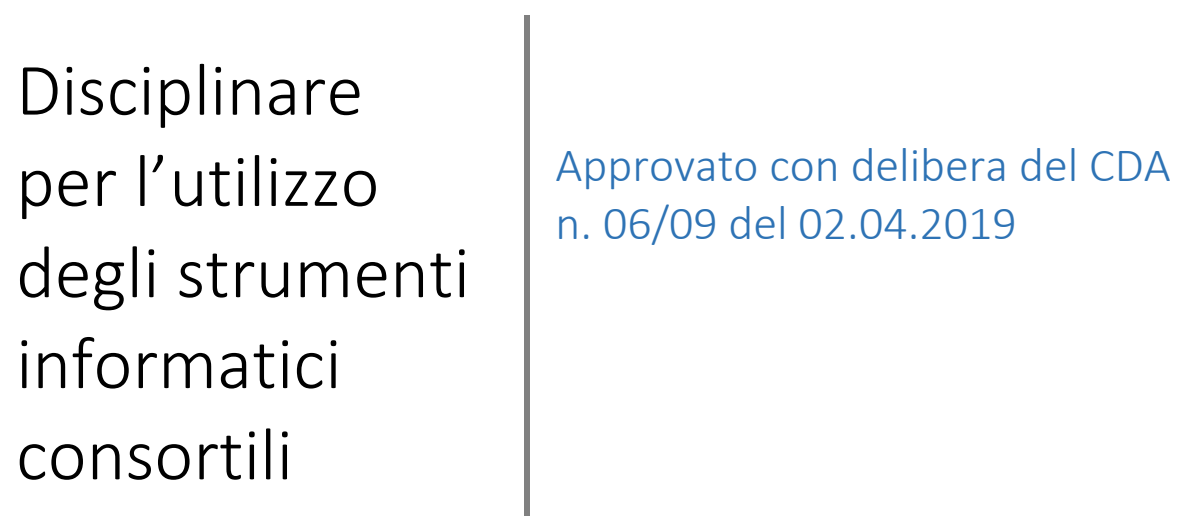

Rev. 1.0 Policies

# **Sommario**

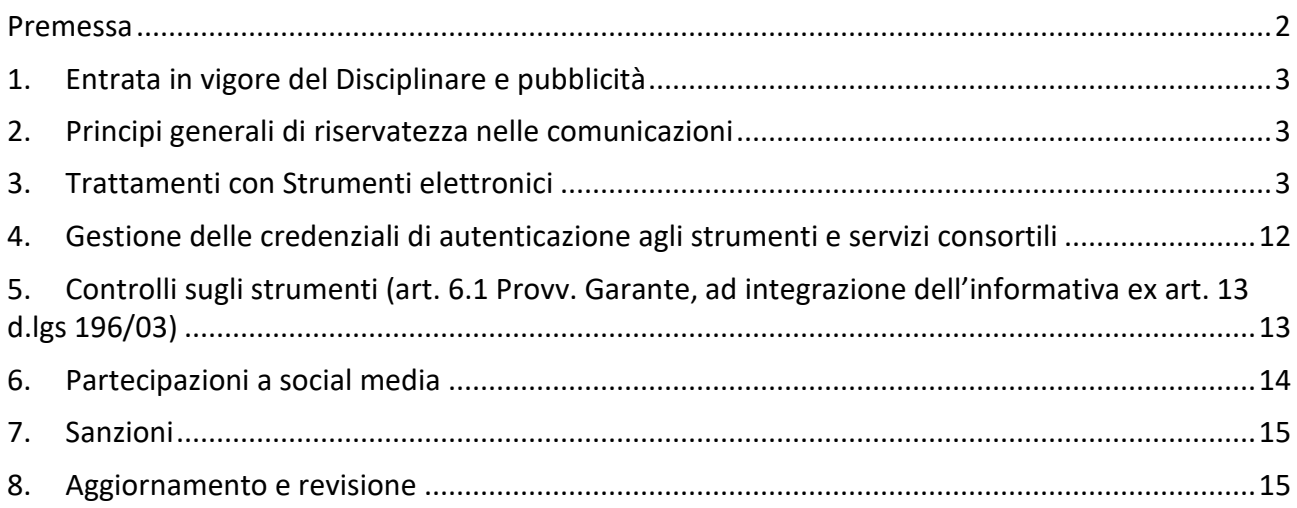

## **Premessa**

Il presente Disciplinare intende fornire ai dipendenti e collaboratori, denominati anche incaricati o utenti, del **Consorzio di Bonifica BACCHIGLIONE** le indicazioni per una corretta e adeguata gestione delle informazioni consortili, in particolare attraverso l'uso di sistemi, applicazioni e strumenti informatici dell'Ente.

Ogni dipendente e collaboratore è tenuto a rispettare il Disciplinare, che è reso disponibile secondo quanto previsto al successivo punto 1.3.

Si specifica che tutti gli strumenti utilizzati dal lavoratore (hardware, software, risorse, e-mail ecc.) sono messi a disposizione dall'Ente per rendere la prestazione lavorativa. Gli Strumenti, nonché le relative reti dell'Ente a cui è possibile accedere tramite gli Strumenti, sono domicilio informatico del **Consorzio di Bonifica BACCHIGLIONE**.

I dati personali e le altre informazioni dell'Utente che sono registrati negli Strumenti o che si possono eventualmente raccogliere dall'uso degli Strumenti, sono utilizzate per esigenze organizzative e produttive, per la sicurezza del lavoro e per la tutela del patrimonio consortile. Per tutela del patrimonio consortile si intende altresì la sicurezza informatica e la tutela del sistema informatico consortile. Tali informazioni sono altresì utilizzabili a tutti i fini connessi al rapporto di lavoro, visto che il presente Disciplinare costituisce adeguata informazione delle modalità d'uso degli strumenti e di effettuazione dei controlli, sempre nel rispetto di quanto disposto dal Decreto Legislativo 30 giugno 2003, n. 196 "Codice in materia di protezione dei dati personali", come modificato dal d.lgs. 10 agosto 2018, n. 101, recante *"Disposizioni per l'adeguamento della normativa nazionale alle disposizioni del Regolamento (UE) 2016/679 del Parlamento europeo e del Consiglio, del 27 aprile 2016, relativo alla protezione delle persone fisiche con riguardo al trattamento dei dati personali, nonchè alla libera circolazione di tali dati e che abroga la direttiva 95/46/CE (Regolamento generale sulla protezione dei dati)"* (in G.U. 4 settembre 2018 n.205) e del Reg. (UE) 2016/679.

Si precisa, infine, che non sono installati o configurati sui sistemi informatici in uso agli utenti apparati hardware o strumenti software aventi come scopo il controllo a distanza dell'attività dei lavoratori.

Il presente Disciplinare è adottato ai sensi del vigente art. 4 comma 3 della L. 300/70 e delle "Linee guida del Garante per posta elettronica e internet" in Gazzetta Ufficiale n. 58 del 10 marzo 2007 ed integra l'informativa sul trattamento dei dati personali.

## 1. Entrata in vigore del Disciplinare e pubblicità

- 1.1 Il presente Disciplinare entra in vigore il 12 marzo 2021.
- 1.2 Con l'entrata in vigore del presente Disciplinare tutte le norme e le disposizioni in precedenza adottate in materia, in qualsiasi forma comunicate, devono intendersi abrogate e sostituite dalle presenti.
- 1.3 Copia del Disciplinare, oltre ad essere affisso nella bacheca Consortile, è pubblicato in Ufficio Web, nonché reso disponibile presso l'Ufficio IT.

### 2. Principi generali di riservatezza nelle comunicazioni

2.1. Il dipendente si attiene alle seguenti regole di trattamento.

- a) È vietato comunicare a soggetti non specificatamente autorizzati i dati personali comuni, particolari, giudiziari, sanitari o altri dati, elementi e informazioni consortili dei quali il dipendente / collaboratore viene a conoscenza nell'esercizio delle proprie funzioni e mansioni all'interno dell'Ente. In caso di dubbio, è necessario accertarsi che il soggetto cui devono essere comunicati i dati sia o meno autorizzato a riceverli, mediante richiesta preventiva al proprio Responsabile di area/funzione.
- b) È vietata l'estrazione di originali e/o copie cartacee ed informatiche per uso personale di documenti, manuali, fascicoli, lettere, data base e quant'altro.
- c) È vietato effettuare colloqui con utenti o colleghi su questioni che possono essere inerenti informazioni o dati personali in presenza di persone non specificatamente incaricate a conoscere tali informazioni. Nelle ipotesi in cui siano presenti dette persone non incaricate, è necessario interrompere la comunicazione, riprendendola in luogo diverso e più riservato o attendere che i soggetti estranei non siano più presenti.
- d) È vietato lasciare incustoditi documenti, lettere, fascicoli, appunti e quant'altro possa contenere dati personali e/o informazioni consortili quando il dipendente/collaboratore si allontana dalla postazione di lavoro. È vietato lasciare sulla postazione di lavoro (scrivania, bancone ecc.) materiali che non siano inerenti la pratica che si sta trattando in quel momento. Ciò vale soprattutto nel caso di lavoratori con mansioni di front office e di ricezione di Utenti / Fornitori o colleghi di lavoro.
- e) Per le riunioni e gli incontri con Fornitori, Consulenti e Collaboratori dell'Ente è opportuno utilizzare le apposite Sale dedicate (se presenti) nelle quali saranno attivati registri di prenotazione.

### 3. Trattamenti con Strumenti elettronici

3.1. Per "strumenti elettronici" si intendono i PC, notebook, tablet, smartphone e atri strumenti con relativi software e applicativi (di seguito anche "Strumenti") utilizzati per rendere la prestazione lavorativa che sono di proprietà del Consorzio, salvo diverso accordo con il lavoratore.

Il dipendente/collaboratore è consapevole che gli Strumenti devono essere utilizzati esclusivamente per rendere la prestazione lavorativa.

Ciascun dipendente /collaboratore si deve attenere alle seguenti regole di utilizzo degli Strumenti.

- a) Ogni utilizzo degli strumenti non inerente all'attività lavorativa è vietato, anche perché può contribuire ad innescare disservizi, costi di manutenzione e minacce alla sicurezza.
- b) Gli strumenti devono essere custoditi con cura da parte degli assegnatari evitando ogni possibile forma di danneggiamento e segnalando tempestivamente al personale del Servizio IT ogni malfunzionamento e/o danneggiamento.
- c) Il Personal Computer deve essere spento al termine della giornata lavorativa oppure se ci si assenta dall'ufficio per un periodo di tempo prolungato. Negli altri casi di inutilizzo, anche se per brevi periodi, è comunque necessario attivare sistemi di salva schermo con password.
- d) Non devono essere lasciati lavori incompiuti sullo schermo. È buona norma non lasciare documenti aperti e visibili sullo schermo del PC quando vi allontanate dalla postazione di lavoro anche solo temporaneamente o quando si riceve il pubblico, clienti/fornitori o colleghi.
- e) È vietato l'utilizzo di supporti di memoria (chiavi USB, CD, DVD o altri supporti) per il salvataggio di dati trattati tramite gli strumenti Consortili, salvo che il supporto utilizzato sia stato fornito dal Servizio IT. In tale caso, il supporto fornito può essere utilizzato esclusivamente per finalità lavorative.
- f) Gli Strumenti sono accessibili esclusivamente attraverso specifiche credenziali di autenticazione come meglio descritto al successivo punto 4 del presente Disciplinare.
- g) Non deve essere permesso l'uso del proprio account ad altri colleghi d'ufficio o a soggetti terzi.
- h) Non è consentito l'uso di programmi diversi da quelli ufficialmente installati o autorizzati dal personale dei Servizio IT per conto del **Consorzio di Bonifica BACCHIGLIONE**, né viene consentito agli utenti di installare autonomamente programmi provenienti dall'esterno, sussistendo infatti il grave pericolo di introdurre virus informatici e/o di alterare la funzionalità delle applicazioni software esistenti. L'inosservanza della presente disposizione espone il Consorzio di Bonifica a gravi responsabilità civili; si sottolinea che le violazioni della normativa a tutela dei diritti d'autore sul software impone la presenza nel sistema di software regolarmente licenziato, o comunque non protetto dal diritto d'autore. Comportamenti diversi sono sanzionati anche penalmente.
- i) È obbligatorio rispettare le leggi in materia di sicurezza informatica. È vietato installare/utilizzare senza autorizzazione software che possano creare problemi di sicurezza o danneggiare la rete, come *port scanner, security scanner, network monitor, network flooder*, fabbriche di virus o di worm.
- j) Salvo preventiva espressa autorizzazione del personale del Servizio IT, non è consentito all'utente modificare le caratteristiche impostate sul proprio PC né procedere ad installare dispositivi di memorizzazione, comunicazione o altro come ad esempio chiavette Internet, masterizzatori, modem, ecc.
- k) I Notebook o Tablet in dotazione devono essere utilizzati esclusivamente per l'attività lavorativa, custoditi con diligenza, anche in relazione al rischio di furti. In particolare è vietato lasciare tali strumenti incustoditi ed in vista all'interno di veicoli, dell'Ente o personali.

#### *3.2. Uso del File System consortile e degli Account Consortili*

Il dipendente/collaboratore è consapevole che le risorse del File System (server, cartelle condivise, stampanti condivise, ecc.) e della rete Intranet del **Consorzio di Bonifica BACCHIGLIONE** e gli Account Consortili dei sistemi Operativi (Microsoft) sono necessari per rendere la prestazione lavorativa.

Ciascun dipendente / collaboratore si deve attenere alle seguenti regole di utilizzo del File System e della Rete Intranet.

- a) Per garantire la sicurezza informatica e per motivi di organizzazione della produzione, l'Utente deve salvare ogni dato ed informazione sul Server consortile, astenendosi dal salvataggio in locale (su desktop, sulla cartella "documenti" del proprio Strumento, ecc.).
- b) È vietato il salvataggio sui server dell'Ente, ovvero sugli Strumenti, di documenti non inerenti l'attività lavorativa, quali a titolo esemplificativo documenti, fotografie, video, musica, pratiche personali, sms, mail personali, film e quant'altro. Ogni materiale personale rilevato dall'Amministratore di Sistema o dal Servizio IT a seguito di interventi di sicurezza informatica ovvero di manutenzione/aggiornamento su server ed anche su Strumenti viene rimosso, ferma ogni ulteriore responsabilità civile, penale e disciplinare.
- c) Senza il consenso del Titolare, è vietato trasferire documenti elettronici dai sistemi informativi e Strumenti dell'Ente a device esterni (hard disk, chiavette, CD, DVD e altri supporti).
- d) Senza il consenso del Servizio IT per conto del **Consorzio di Bonifica BACCHIGLIONE**, è vietato salvare documenti elettronici dell'Ente (ad esempio pervenuti via mail o salvati sul Server o sullo Strumento in dotazione) su repository esterne (quali ad esempio Dropbox, GoogleDrive, OneDrive ecc.) ovvero inviandoli a terzi via posta elettronica o con altri sistemi.

Il dipendente / collaboratore è autorizzato ad utilizzare servizi analoghi messi a disposizione del Titolare (es. WeTransfer ecc.).

- e) Con regolare periodicità (almeno una volta al mese), ciascun utente provvede alla pulizia degli archivi, con cancellazione dei file obsoleti o inutili. Particolare attenzione deve essere prestata alla duplicazione dei dati, essendo infatti necessario evitare un'archiviazione ridondante.
- f) È vietato accedere alla rete consortile con Strumenti personali, salvo diversa autorizzazione ovvero salvo l'utilizzo di reti o infrastrutture a ciò dedicate.
- g) È vietato accedere alla rete Intranet con un codice d'identificazione utente diverso da quello assegnato. Le parole chiave d'ingresso alla rete ed ai programmi sono segrete e vanno comunicate e gestite secondo le procedure impartite e previste all'art. 4.
- h) I Sistemi Operativi degli Strumenti o degli applicativi (account Microsoft ecc.) sono attivati dal Servizio IT con Account consortili, che vengono gestiti dall'Ente e concessi in uso temporaneo all'Utente. E' vietato utilizzare gli Account ed i Servizi disponibili nel contesto degli Account (Repository, Cloud, Agenda, mail, Calendario, Note ecc.) per finalità personali.
- i) Gli account dei Sistemi Operativi degli Strumenti o degli applicativi di smartphone e tablet Consortili (IOS, Android ecc.) anche se attivati personalmente dall'Utente e nella sua disponibilità, sono soggetti alle prescrizioni previste dal presente Disciplinare.

#### *3.3. Uso dell'indirizzo di Posta elettronica*

Le regole di seguito specificate sono adottate anche ai sensi delle "Linee guida del Garante per posta elettronica e internet" pubblicate in Gazzetta Ufficiale n. 58 del 10 marzo 2007.

Ciascun dipendente/collaboratore si deve attenere alle seguenti regole di utilizzo dell'indirizzo di Posta elettronica.

- a) La casella di posta elettronica assegnata all'utente è di proprietà del **Consorzio di Bonifica BACCHIGLIONE**, ancorché sia strutturata riportando i dati anagrafici del dipendente/collaboratore. Essa è domicilio informatico dell'Ente ed è concessa esclusivamente quale strumento di lavoro.
- b) È vietato utilizzare indirizzi di posta elettronica personali per finalità lavorative.
- c) È vietato utilizzare le caselle di posta elettronica *@consorziobacchiglione.it* per motivi diversi da quelli strettamente legati all'attività lavorativa, in particolare per l'invio e la ricezione di messaggi che non abbiano contenuto e rilevanza giuridica e commerciale. A titolo puramente esemplificativo, all'utente è vietato utilizzare la posta elettronica per:
	- l'invio e/o il ricevimento di allegati contenenti contenuti multimediali (immagini, foto, filmati o brani musicali) non correlati all'attività lavorativa;
	- l'invio e/o il ricevimento di messaggi personali, legati alla famiglia, amicizie, associazioni, acquisti di beni o servizi online, partecipazione a dibattiti, aste on line, concorsi, forum o mailing-list;
	- la partecipazione a catene telematiche o di Sant'Antonio. Se si dovessero peraltro ricevere messaggi di tale tipo, si deve comunicarlo immediatamente al personale del Servizio IT. Non si dovrà in alcun caso procedere all'apertura degli allegati a tali messaggi.
- d) È vietato utilizzare la casella di posta elettronica consortile quale user name / nome utente (ovvero come indirizzo mail di riferimento) per Servizi non inerenti l'attività lavorativa (es. per account di social network, servizi di e-commerce, registrazione a siti web, ecc.).
- e) La casella di posta deve essere mantenuta in ordine, cancellando documenti inutili, obsoleti e soprattutto gli allegati ingombranti.
- f) Ogni comunicazione inviata o ricevuta che abbia contenuti rilevanti o contenga impegni contrattuali o precontrattuali per il **Consorzio di Bonifica BACCHIGLIONE** ovvero contenga documenti da considerarsi riservati in quanto contraddistinti dalla dicitura "strettamente riservati" o da analoga dicitura, deve essere visionata od autorizzata dal Responsabile di Area/Funzione.
- g) È obbligatorio controllare con attenzione gli allegati di posta elettronica prima del loro utilizzo, verificando prima dell'apertura degli stessi ogni elemento che possa indurre a ritenere che si tratti di un VIRUS (es. se il mittente è sconosciuto, se il testo della mail presenti strani errori di battitura o un testo poco comprensibile ecc.). In caso di dubbio rivolgersi preventivamente al Servizio IT.
- h) È vietato effettuare l'apertura di file allegati alla posta elettronica che siano sospetti, soprattutto se provenienti da istituzioni bancarie o società di servizi (Enel, Eni, Wind, Telecom, Poste, ecc.)
- i) Al fine di garantire la funzionalità del servizio di posta elettronica consortile e di ridurre al minimo l'accesso ai dati, nel rispetto del principio di necessità e di proporzionalità, il sistema, in caso di assenze del dipendente/collaboratore (ad es. per ferie o attività di lavoro fuori sede dell'assegnatario della casella, o malattia) invierà automaticamente messaggi di risposta contenenti le "coordinate" di posta elettronica di un altro soggetto o altre utili modalità di contatto della struttura. In caso di assenze programmate la funzionalità deve essere attivata dall'utente; in caso di assenza non programmata (ad es. per malattia) verrà attivata a cura del Servizio IT.
- j) Al fine di ribadire agli interlocutori la natura esclusivamente consortile della casella di posta elettronica, i messaggi devono contenere un avvertimento standardizzato nel quale sia dichiarata la natura non personale dei messaggi stessi precisando che, pertanto, il personale debitamente incaricato del **Consorzio di Bonifica BACCHIGLIONE** potrà accedere al contenuto del messaggio inviato alla stessa casella secondo le regole fissate nel presente Disciplinare.
- k) In caso di consultazione della posta elettronica da browser dovrà essere utilizzato il seguente link https://webmail.postassl.it.

#### *3.4. Uso della rete Internet e dei relativi servizi*

Ciascun dipendente/collaboratore si deve attenere alle seguenti regole di utilizzo della rete

Internet e dei relativi servizi.

- a. Gli Strumenti assegnati al singolo utente possono essere abilitati alla navigazione in Internet. La rete Internet costituisce uno strumento consortile utilizzabile esclusivamente per lo svolgimento della propria attività lavorativa. È quindi proibita la navigazione in Internet per motivi diversi da quelli strettamente legati all'attività lavorativa.
- b. Fermo quanto sopra, a titolo puramente esemplificativo, l'utente non potrà utilizzare la rete Internet per:
	- l'upload o il download di software, documenti, file multimediali (film, musica, ecc.) anche tramite software peer to peer;
	- l'effettuazione di ogni genere di transazione finanziaria ivi comprese le operazioni di remote banking, acquisti on-line e simili, fatti salvi i casi direttamente autorizzati dal Legale Rappresentante o eventualmente dal Responsabile di Area / Funzione o dal Servizio IT e comunque nel rispetto delle normali procedure di acquisto;
	- ogni forma di registrazione a siti i cui contenuti non siano strettamente legati all'attività lavorativa;
	- la partecipazione a Forum e Social non professionali, l'utilizzo di chat line (esclusi gli strumenti autorizzati), di bacheche elettroniche e le registrazioni in guest books anche utilizzando pseudonimi (o nicknames) se non espressamente autorizzati dal Responsabile di Area / Funzione;
	- l'accesso, tramite internet, a siti non inerenti l'attività lavorativa nonché servizi web di qualsiasi genere non inerenti l'attività lavorativa (quali caselle webmail di posta elettronica personale, servizi online di Google / Apple / Microsoft ecc.).
- c. Per motivi tecnici e di buon funzionamento del sistema informatico è buona norma, salvo comprovata necessità, non accedere a risorse web che impegnino in modo rilevante banda, come a titolo esemplificativo: filmati (tratti da youtube, siti di informazione, siti di streaming ecc) o web radio, in quanto possono limitare e/o compromettere l'uso della rete agli altri utenti.
- d. È vietato accedere ai social network (Facebook, Twitter, Linkedin, YouTube, Whatsapp ecc) durante l'orario di lavoro. Il divieto si estende anche al caso di utilizzo di smartphone e tablet personali.
- e. Al fine di evitare la navigazione in siti non pertinenti all'attività lavorativa, in ossequio ai principi di prevenzione illustrati nelle "Linee guida del Garante per posta elettronica e internet" pubblicato in Gazzetta Ufficiale n. 58 del 10 marzo 2007, il **Consorzio di Bonifica BACCHIGLIONE** rende peraltro nota l'adozione di uno specifico sistema di blocco o filtro automatico che previene determinate operazioni quali l'upload o l'accesso a determinati siti inseriti in una black list. Eventuali richieste di accesso a siti "bloccati" devono essere inoltrate al Servizio IT, che le valuterà unitamente al responsabile del Trattamento.

#### *3.5. Telefonia cellulare, Smartphone, Tablet e Badge di Rilevazione Presenze*

Il dipendente è consapevole che il telefono, lo smartphone, il tablet assegnati nonché ogni applicazione in essi installata (di seguito anche Dispositivi) sono di proprietà del **Consorzio di Bonifica BACCHIGLIONE** e vengono affidati all'utente per rendere la prestazione lavorativa.

Pertanto ne viene concesso l'uso esclusivamente per lo svolgimento dell'attività lavorativa.

Ciascun dipendente /collaboratore si deve attenere alle seguenti regole di utilizzo.

a. È vietato effettuare comunicazioni nonché inviare o ricevere SMS o altre comunicazioni elettroniche a carattere personale o comunque non strettamente inerenti l'attività lavorativa.

- b. L'eventuale uso promiscuo (anche per fini personali) di Dispositivi è possibile soltanto in presenza di preventivo accordo e in conformità delle istruzioni al riguardo impartite dal personale del Servizio IT.
- c. La ricezione o l'effettuazione di telefonate personali è consentita solo nel caso di ragionevole necessità ed urgenza.
- d. Salvo quanto previsto alla lettera b, è vietata l'installazione di Applicazioni non strettamente inerenti l'attività lavorativa e la sincronizzazione di qualsiasi file personale (sia proveniente da Applicazioni, che foto, filmati, contatti, chat ecc.) con l'Account Consortile con cui è stato attivato lo Strumento (vedi 3.2).
- e. L'Utente è responsabile del corretto utilizzo e della custodia dei Dispositivi.
- f. Il dipendente è consapevole che il Badge di rilevazione delle presenze è di proprietà del **Consorzio di Bonifica BACCHIGLIONE** e viene concesso ad uso esclusivamente personale al fine di registrare sistematicamente su un software gestionale gli orari di entrata e uscita nonché per registrare gli accesi del personale. Il Badge deve essere conservato con cura, segnalando tempestivamente all'Ufficio del Personale eventuali danneggiamenti o lo smarrimento dello stesso. Il badge fornito impiega la tecnologia RFID (Radio Frequency Identification). Tale tecnologia si basa sullo sfruttamento delle onde radio per consentire l'identificazione del badge su cui è stata apposta un'etichetta elettronica che viene rilevata dai lettori.

#### *3.6. Multifunzione, Fax, Fotocopiatrici, Scanner, Plotter e altri strumenti (strumenti di stampa)*

Il dipendente è consapevole che gli Strumenti di stampa sono di proprietà del **Consorzio di Bonifica BACCHIGLIONE** e sono affidati all'utente per rendere la prestazione lavorativa. Pertanto ne viene concesso l'uso esclusivamente per tale fine.

Ciascun dipendente /collaboratore si deve attenere alle seguenti regole di utilizzo.

- a. È vietato l'utilizzo dei fax consortili per fini personali, tanto per spedire quanto per ricevere documentazione, salva diversa esplicita autorizzazione da parte del Responsabile di Area / Funzione.
- b. È vietato l'utilizzo delle multifunzioni, fotocopiatrici, scanner, plotter consortili e altri strumenti di stampa per fini personali, salvo preventiva ed esplicita autorizzazione da parte del Responsabile di Area / Funzione.
- c. È necessario prestare attenzione alle fotocopie e alle stampe di documenti: copie mal riuscite, inutilizzate, minute, appunti ecc. devono essere eliminate utilizzando la macchina distruggidocumenti, ovvero sminuzzando i fogli in modo che risultino difficilmente leggibili.

#### *3.7. Uso di Veicoli e Strumenti con Sistemi di Monitoraggio di rilevazione e Geolocalizzazione*

Come da accordo sindacale stipulato in data 23 ottobre 2014 e da "informativa completa di geolocalizzaione" fornita ai dipendenti, alcuni Veicoli e Strumenti aziendali, debitamente segnalati, sono dotati di sistema di geolocalizzazione "Gps". Obiettivo del presente Disciplinare è Disciplinare l'utilizzo di tali apparecchiature evitando, tra l'altro, il loro danneggiamento.

Nell'utilizzare i **Veicoli dotati di sistema di geolocalizzazione "GPS",** ciascun dipendente /collaboratore si deve attenere alle seguenti regole di utilizzo:

- a. Non smontare gli apparecchi di geolocalizzazione: non rimuovere la copertura o le viti, così da evitare sbalzi elettrici. All'interno non ci sono parti riutilizzabili. In caso di necessità, rivolgersi a personale qualificato indicato dal Consorzio;
- b. Non tentare di disabilitare o intervenire in qualsiasi modo sugli apparecchi di geolocalizzazione. Ogni intervento manutentivo verrà effettuato da personale specializzato

debitamente incaricato dal Consorzio;

- c. È vietata la manomissione delle antenne delle apparecchiature GPS e l'utilizzo di strumenti hardware/software in grado di interferire sulla ricezione e trasmissione del segnale;
- d. Se presente, compilare con cura ed in ogni sua parte l'apposito registro di utilizzo.

Nell'utilizzare gli **Strumenti dotati di sistema di geolocalizzazione "GPS"**, ciascun dipendente /collaboratore si deve attenere alle seguenti regole di utilizzo:

- a. Conservarli e maneggiarli con cura: gli Strumenti possono danneggiarsi se utilizzati o conservati in modo improprio;
- b. Non lasciarli in ambienti particolarmente caldi (ad esempio nell'automobile, esposti direttamente alla luce solare). Temperature troppo elevate possono ridurre la durata dei circuiti elettronici, danneggiare le batterie e deformare o fondere le parti in plastica;
- c. Non lasciarli in ambienti particolarmente freddi: è infatti possibile la formazione di condensa che può danneggiare i circuiti elettronici;
- d. Durante lo svolgimento della propria prestazione lavorativa, anche per le finalità specificate in modo più dettagliato nel riquadro sottostante, avere cura di portarli sempre con sé;
- e. Evitare di consegnare a colleghi e/o soggetti terzi lo Strumento aziendale ricevuto.

L'utilizzatore in caso di incidente, provocato o subito, o guasto dello Strumento a lui affidato, informa immediatamente dell'accaduto il proprio Responsabile di Area / Funzione. L'Ente si riserva di effettuare tutti gli opportuni controlli sul corretto utilizzo dei Veicoli e Strumenti aziendali, nel rispetto comunque delle normative vigenti.

Si rende altresì noto che i trattamenti di dati personali effettuati dall'Ente mediante il sistema di localizzazione GPS, avviene correttamente, lecitamente, e conformemente a quanto previsto dalla disciplina rilevante in materia di sicurezza e protezione dei dati personali.

I Veicoli e gli Strumenti dotati di rilevatore GPS sono forniti al dipendente per rendere la prestazione lavorativa e sono in grado di rilevare in diretta su una mappa, il luogo dove si trova il Veicolo ed eventualmente solo se indispensabile per le finalità e la durata sotto descritte – incrociando i dati provenienti dal registro di utilizzazione dello stesso - il relativo utilizzatore.

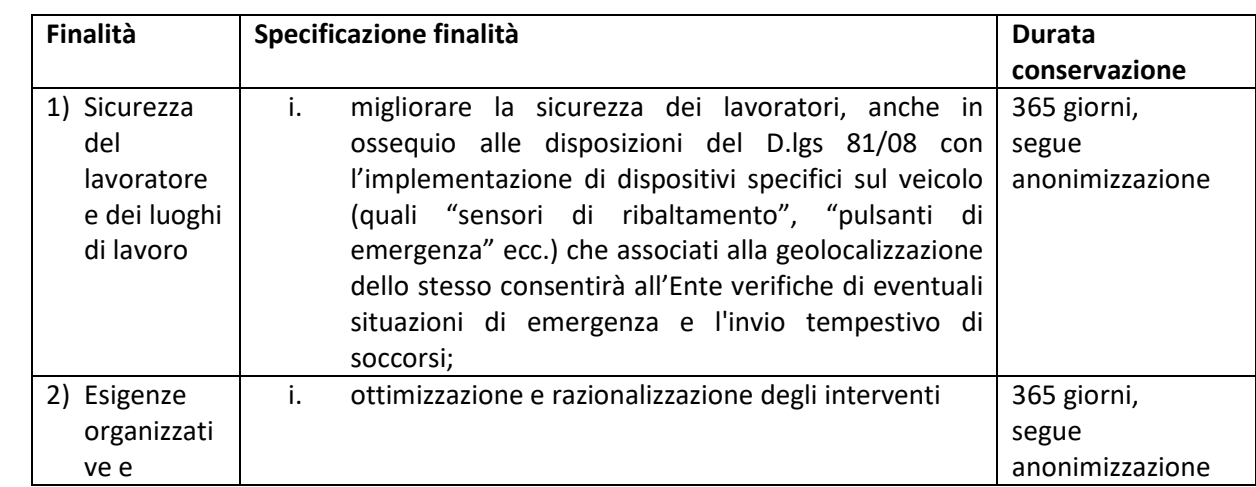

#### **A – VEICOLI (automobili, mezzi, barche, etc.)**

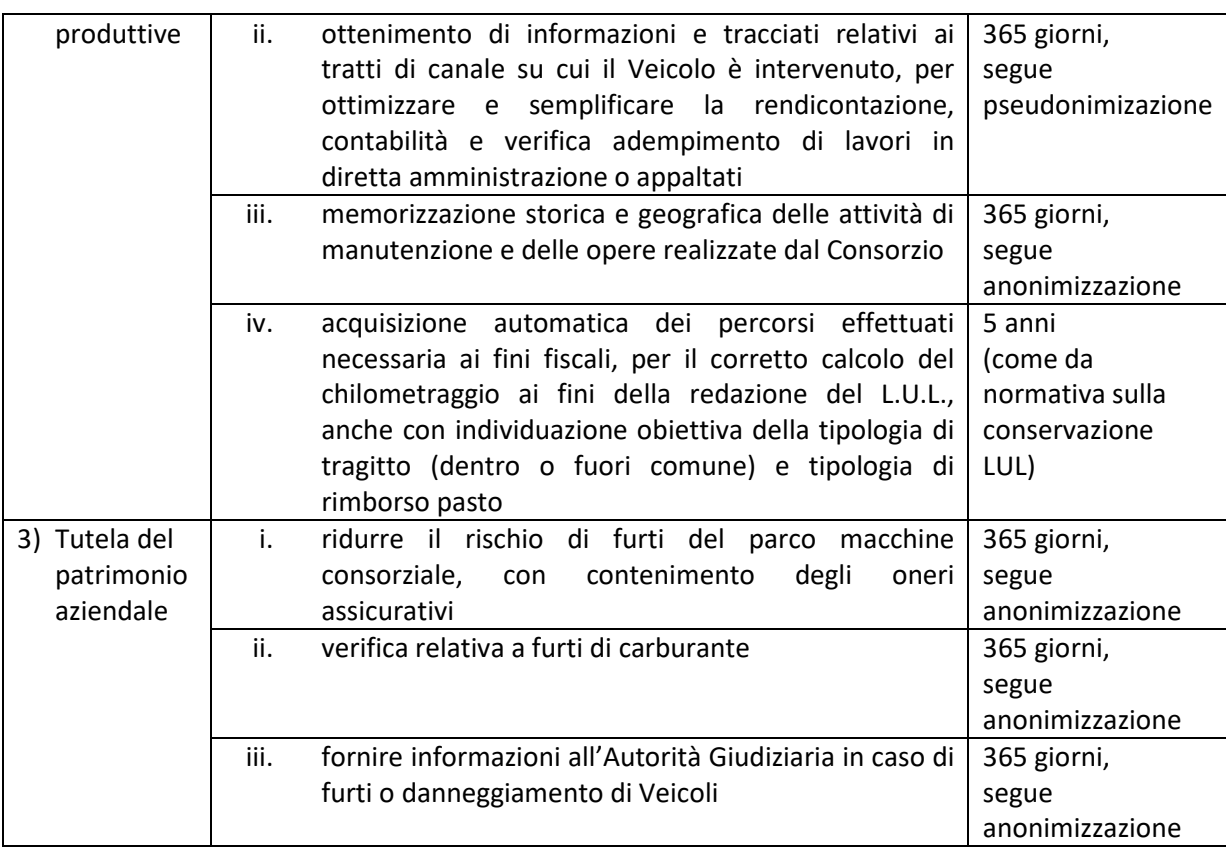

I dati di geolocalizzazione sono utilizzati per esigenze organizzative e produttive, per la sicurezza del lavoratore e del lavoro e per la tutela del patrimonio aziendale. Tali informazioni sono altresì utilizzabili a tutti i fini connessi al rapporto di lavoro ai sensi del vigente art. 4 Legge 300/1970, visto che il presente Disciplinare costituisce adeguata informazione delle modalità d'uso degli strumenti e di effettuazione dei controlli, sempre nel rispetto di quanto disposto dal Decreto Legislativo 30 giugno 2003, n. 196 "Codice in materia di protezione dei dati personali" come modificato dal d.lgs. 10 agosto 2018, n. 101, recante *"Disposizioni per l'adeguamento della normativa nazionale alle disposizioni del Regolamento (UE) 2016/679 del Parlamento europeo e del Consiglio, del 27 aprile 2016, relativo alla protezione delle persone fisiche con riguardo al trattamento dei dati personali, nonché alla libera circolazione di tali dati e che abroga la direttiva 95/46/CE (Regolamento generale sulla protezione dei dati)"* (in G.U. 4 settembre 2018 n.205) e del Reg. (UE) 2016/679.

I soggetti autorizzati alla visione del software di rilevazione della posizione dei Veicoli sono stati nominati *incaricati /Responsabili* e sono tenuti a precise regole di riservatezza.

#### *3.8 Informativa sui trattamenti di cui ai paragrafi 3.1, 3.2, 3.3, 3.4 e 3.5*

#### Si informa che

Paragrafo 3.1 - Strumenti - i file creati con gli Strumenti e i relativi log, reperibili nella memoria degli Strumenti stessi, per ragioni tecniche, rimangono registrati e possono essere oggetto di controllo da parte del Titolare del trattamento, attraverso il Servizio IT consortile, per esigenze organizzative e produttive, per la sicurezza del lavoro e per la tutela del patrimonio consortile.

Paragrafo 3.2 Uso del File System e degli Account Consortili - i log relativi all'uso del File System e della intranet consortile, nonché i file salvati o trattati su Server o sui router consortili quali strumenti elettronici dell'Ente, sono registrati per la durata prevista dalla normativa vigente e possono essere oggetto di controllo da parte del Titolare del trattamento, attraverso il Servizio IT consortile, per esigenze organizzative e produttive, per la sicurezza del lavoro e per la tutela del patrimonio consortile.

Gli Strumenti dell'Ente e/o i relativi Sistemi Operativi (IOS, Android ecc.) nonché gli altri Account necessari per il funzionamento degli Strumenti o degli applicativi (Microsoft ecc.) sono attivati dal Servizio IT con Account consortili e vengono gestiti dall'Ente e concessi in uso temporaneo all'Utente. La gestione dell'Account, ancorché concessa all'Utente, è effettuata dal Servizio IT che può accedere all'Account, vedendone il contenuto, per esigenze organizzative e produttive, per la sicurezza del lavoro e per la tutela del patrimonio consortile. I dati contenuti negli Account Consortili verranno resettati alla riconsegna degli Strumenti ovvero alla cessazione dell'utilizzo del Servizio da parte dell'Utente.

Gli account dei Sistemi Operativi degli Strumenti o degli applicativi di smartphone e tablet Consortili (IOS, Android ecc.) attivati personalmente dall'Utente e nella Sua disponibilità, dovranno essere dallo stesso resettati alla cessazione dell'utilizzo del Servizio ovvero su richiesta del Servizio IT.

Paragrafo 3.3 – Uso dell'indirizzo di posta elettronica – l'Ente, per il tramite del Servizio IT, non controlla sistematicamente il flusso di comunicazioni mail né è dotato di sistemi per la lettura o analisi sistematica dei messaggi di posta elettronica ovvero dei relativi dati esteriori, al di là di quanto tecnicamente necessario per svolgere il servizio e-mail.

Tuttavia, in caso di assenza improvvisa o prolungata del dipendente ovvero per imprescindibili esigenze organizzative e produttive, per la sicurezza del lavoro e per la tutela del patrimonio consortile ovvero per motivi di sicurezza del sistema informatico, l'Ente per il tramite del Servizio IT può, secondo le procedure indicate al successivo punto 5 del presente Disciplinare, accedere all'account di posta elettronica consortile, prendendo visione dei messaggi, salvando o cancellando file.

In caso di cessazione del rapporto lavorativo, la mail consortile affidata all'incaricato verrà sospesa per un periodo di 6 mesi e successivamente disattivata. Nel periodo di sospensione l'account rimarrà attivo e visibile ad un soggetto incaricato dall'Ente solo in ricezione, che tratterà i dati e le informazioni pervenute per esigenze organizzative e produttive, per la sicurezza del lavoro e per la tutela del patrimonio consortile, trasmettendone il contenuto ad altri dipendenti (se il messaggio ha contenuto lavorativo) ovvero cancellandolo (se il messaggio non ha contenuto lavorativo). Il sistema in ogni caso genererà una risposta automatica al mittente, invitandolo a reinviare il messaggio ad altro indirizzo mail consortile.

 Paragrafo 3.4 – Uso della rete Internet e dei relativi servizi – l'Ente, per il tramite del Servizio IT, non effettua la memorizzazione sistematica ed il controllo delle pagine web visualizzate dal singolo Utente, né controlla con sistemi automatici i dati di navigazione dello stesso.

Tuttavia al fine di garantire il Servizio Internet e la sicurezza dei sistemi informativi, nonché per esigenze organizzative e produttive, per la sicurezza del lavoro e per la tutela del patrimonio consortile, l'Ente potrà registrare per 180 giorni i dati di navigazione (file di log riferiti al traffico web) con modalità inizialmente volte a precludere l'immediata e diretta identificazione di Utenti, mediante opportune aggregazioni.

Solo in casi eccezionali e di comprovata urgenza rispetto alle finalità sopra descritte, l'Ente può trattare i dati di navigazione riferendoli specificatamente ad un singolo nome utente.

 Paragrafo 3.5 – Telefonia cellulare, Smartphone, Tablet e badge di Rilevazione Presenze - il telefono, smartphone, tablet o dispositivo portatile vengono attivati con Account Consortili (vedi art. 3.2) concessi in uso temporaneo all'Utente.

Le informazioni relative all'utilizzo dei Dispositivi nonché i file con essi trattati (documenti, foto, video, messaggi ecc.) sono registrati nella memoria dei Dispositivi stessi ovvero possono lasciare traccia su Server e router consortili, nelle relative bollette pervenute all'Ente ovvero nelle "aree personali" dei siti dei fornitori dei servizi di telefonia, ovvero sono trattati negli account di attivazione del dispositivo (es. microsoft, google, apple, etc.).

L'Ente non controlla sistematicamente tali informazioni, né sono installati software o sistemi in grado di monitore l'uso dei Dispositivi, salvo nel caso di attivazione di specifici software previsti per la sicurezza (es.

"uomo a terra"). Esclusivamente per inderogabili esigenze organizzative e produttive, per la sicurezza del lavoro e per la tutela del patrimonio consortile, il Servizio IT può accedere a tali informazioni.

In caso di restituzione del Dispositivo, i dati saranno resettati.

Le informazioni relative agli accessi, timbrature e rilevazione delle presenze del personale sono trattate con appositi software per finalità giuslavoristiche e per le altre finalità sopra descritte.

I controlli previsti dai precedenti paragrafi 3.1, 3.2, 3.3, 3.4 e 3.5 possono avvenire secondo le disposizioni previste dal successivo punto 5 del presente Disciplinare.

Le informazioni così raccolte sono altresì utilizzabili a tutti i fini connessi al rapporto di lavoro, compresa la verifica del rispetto del presente Disciplinare, che costituisce adeguata informazione delle modalità d'uso degli strumenti e di effettuazione dei controlli ai sensi del Decreto Legislativo 30 giugno 2003, n. 196 "Codice in materia di protezione dei dati personali"

# 4. Gestione delle credenziali di autenticazione agli strumenti e servizi consortili

#### 4.1. **Principi generali**

Il rilascio, la modifica o la cancellazione di credenziali di autenticazione che permettono l'accesso a Strumenti, posta elettronica, rete, Server dell'Ente, ecc. vengono effettuati dal personale del Servizio IT previa richiesta della Direzione o delegato.

Le credenziali di autenticazione consistono in un codice per l'identificazione dell'utente (user id), assegnato dal Servizio IT, associato ad una parola chiave (password) riservata che deve essere custodita dall'incaricato con la massima diligenza.

È vietato comunicare a soggetti terzi le proprie credenziali.

Se necessario far accedere terzi ai sistemi informativi protetti da una propria password, si prega di rivolgersi all'ufficio IT.

È fatto assoluto divieto di trascrivere la parola chiave nei pressi della postazione di lavoro.

I processi di creazione e gestione delle credenziali avvengono su indicazioni del Servizio IT secondo standard di sicurezza.

È necessario prestare particolare attenzione a non essere osservati mentre si digita la password o qualunque codice di accesso ai sistemi informatici. Infatti, anche se molti programmi non ripetono in chiaro la password sullo schermo, l'attenta osservazione da parte altrui dei tasti digitati può condurre all'individuazione della parola chiave.

È necessario procedere alla modifica della parola chiave a cura dell'utente, incaricato del trattamento, al primo utilizzo e, successivamente, almeno ogni tre mesi. Si informa che il sistema assegna di default un termine di validità delle password: qualora l'utente non provveda a variare la propria password in tempo, l'accesso al personal computer e/o al sistema verrà temporaneamente bloccato.

Qualora la parola chiave dovesse venir sostituita in quanto abbia perso la propria riservatezza, si procederà a sostituirla come da modalità descritta nel presente Disciplinare d'intesa con il personale dell'Ufficio IT.

Le credenziali di accesso rilasciate non sono conosciute dagli Amministratori di Sistema, che però è in grado di resettarle e gestirle secondo le modalità previste all'art. 5.

# 5. Controlli sugli strumenti (art. 6.1 Provv. Garante, ad integrazione dell'informativa ex art. 13 Regolamento UE)

#### 5.1. **Principi generali**

L'uso degli Strumenti Informatici dell'Ente può lasciare traccia delle informazioni sul relativo uso, come analiticamente spiegato nei riquadri di cui ai punti  $3.1 - 3.2 - 3.3 - 3.4 - 3.5$  e  $3.7$  del presente Disciplinare.

Tali informazioni, che possono contenere dati personali eventualmente anche sensibili dell'Utente, possono essere oggetto di controlli da parte dell'Ente, per il tramite dell'Amministratore di Sistema, volti a garantire esigenze organizzative e produttive, per la sicurezza del lavoro e per la tutela del patrimonio consortile, nonché per la sicurezza e la salvaguardia del sistema informatico, per ulteriori motivi tecnici e/o manutentivi (ad es. aggiornamento / sostituzione / implementazione di programmi, manutenzione hardware, etc.).

Tali interventi di controllo (di seguito descritti) possono permettere all'Ente di prendere indirettamente cognizione dell'attività svolta con gli strumenti.

5.2. **Controlli per la tutela del patrimonio consortile, nonché per la sicurezza e la salvaguardia del sistema informatico. Controlli per ulteriori motivi tecnici e/o manutentivi (ad es. aggiornamento/sostituzione/implementazione di programmi, manutenzione hardware, ecc.).** 

Qualora risulti necessario l'accesso alle risorse informatiche e relative informazioni descritte ai punti 3.1 – 3.2. – 3.3 – 3.4 – 3.5 e 3.7 il Responsabile del trattamento dei dati personali per il tramite del Servizio IT, si atterrà al processo descritto qui di seguito (se e in quanto compatibile con lo Strumento oggetto di controllo).

- 1. Avviso generico a tutti i dipendenti della presenza di comportamenti anomali che possono mettere a rischio la sicurezza del sistema informativo e richiamo all'esigenza di attenersi al rispetto del presente Disciplinare.
- 2. Successivamente, se il comportamento anomalo persiste, la Direzione potrà autorizzare il personale addetto al controllo, potendo così accedere alle informazioni descritte ai punti 3.1 – 3.2. – 3.3 – 3.4 – 3.5 e 3.7, con possibilità di rilevare files trattati, siti web visitati, software installati, documenti scaricati, statistiche sull'uso di risorse ecc. nel corso dell'attività lavorativa. Tale attività potrà essere effettuata in forma anonima ovvero tramite controllo del numero IP o dell'account, dell'Utente e con l'identificazione del soggetto che non si attiene alle istruzioni impartite.

Il controllo avviene nel rispetto del principio di necessità e non eccedenza rispetto alle finalità descritte nel presente Disciplinare. Dell'attività sopra descritta viene redatto verbale, sottoscritto dal Responsabile del Trattamento e dall'Amministratore di Sistema che ha svolto l'attività.

In caso di nuovo accesso da parte dell'utente allo Strumento oggetto di controllo, lo stesso dovrà avvenire previo rilascio di nuove credenziali (salvo diverse esigenze tecniche).

Qualora indirettamente si riscontrino file o informazioni anche personali, esse potranno essere altresì utilizzabili a tutti i fini connessi al rapporto di lavoro, considerato che il presente Disciplinare costituisce adeguata informazione delle modalità d'uso degli strumenti e di effettuazione dei controlli, sempre nel rispetto di quanto disposto dal Decreto Legislativo 30 giugno 2003, n. 196 "Codice in materia di protezione dei dati personali".

#### 5.3. **Controlli per esigenze produttive e di organizzazione**

Per esigenze produttive e di organizzazione si intendono – fra le altre – l'urgente ed improrogabile necessità di accedere a files o informazioni lavorative di cui si è ragionevolmente certi che siano

disponibili su risorse informatiche di un Utente (quali file salvati, posta elettronica, SMS ecc) che non sia reperibile, in quanto ad esempio assente, temporaneamente irreperibile ovvero cessato.

Qualora risulti necessario l'accesso alle risorse informatiche e relative informazioni descritte ai punti 3.1 – 3.2. – 3.3 – 3.4 – 3.5 e 3.7 il Responsabile del trattamento dei dati personali, per il tramite dell'Ufficio IT, si atterrà alla procedura descritta qui di seguito (se e in quanto compatibile con lo Strumento oggetto di controllo).

- 1. Redazione di un atto da parte del Direttore e/o Capo Area che comprovi le necessità produttive e di organizzazione che richiedano l'accesso allo Strumento.
- 2. Incarico all'Amministratore di sistema e al Responsabile del trattamento di accedere alla risorsa con credenziali di Amministratore ovvero tramite l'azzeramento e la contestuale creazione di nuove credenziali di autenticazione dell'Utente interessato, con avviso che al primo accesso alla risorsa, lo stesso dovrà inserire nuove credenziali.
- 3. Redazione di un verbale che riassuma i passaggi precedenti.
- 4. In ogni caso l'accesso ai documenti presenti nella risorsa è limitato a quanto strettamente indispensabile alle finalità produttive e di organizzazione del lavoro.
- 5. Qualora indirettamente si riscontrino file o informazioni anche personali, esse potranno essere altresì utilizzabili a tutti i fini connessi al rapporto di lavoro, considerato che il presente Disciplinare costituisce adeguata informazione delle modalità d'uso degli strumenti e di effettuazione dei controlli, sempre nel rispetto di quanto disposto dal Decreto Legislativo 30 giugno 2003, n. 196 "Codice in materia di protezione dei dati personali".

### 6. Partecipazioni a social media

- 6.1. L'utilizzo a fini promozionali e commerciali di Facebook, Twitter, Linkedin, dei blog e dei forum, anche professionali (ed altri siti o social media) è gestito ed organizzato esclusivamente dall'Ente attraverso specifiche direttive ed istruzioni operative al personale a ciò espressamente addetto, rimanendo escluse iniziative individuali da parte dei singoli utenti o collaboratori.
- 6.2. Fermo restando il diritto della persona alla libertà di espressione, l'Ente ritiene comunque opportuno indicare agli utenti alcune regole comportamentali, al fine di tutelare tanto la propria immagine ed il patrimonio consortile, anche immateriale, quanto i propri collaboratori, i propri utenti e fornitori, gli altri partners, oltre che gli stessi utenti utilizzatori dei social media, fermo restando che è vietata la partecipazione agli stessi social media durante l'orario di lavoro.
- 6.3. Il presente articolo deve essere osservato dall'Utente sia che utilizzi dispositivi messi a disposizione dall'Ente, sia che utilizzi propri dispositivi, sia che partecipi ai social media a titolo personale, sia che lo faccia per finalità professionali, come dipendente dell'Ente.
	- 6.4. La condivisione dei contenuti nei social media deve sempre rispettare e garantire la segretezza sulle informazioni consortili considerate dall'Ente riservate ed in genere, a titolo esemplificativo e non esaustivo, sulle informazioni inerenti attività, progetti, procedimenti svolti o in svolgimento presso gli uffici. Inoltre, ogni comunicazione e divulgazione di contenuti dovrà essere effettuata nel pieno rispetto dei diritti di proprietà industriale e dei diritti d'autore, sia di terzi che dell'Ente. L'utente, nelle proprie comunicazioni, non potrà quindi inserire il nominativo e il logo dell'Ente, né potrà pubblicare disegni, modelli od altro connesso ai citati diritti. Ogni deroga a quanto sopra disposto potrà peraltro avvenire solo previa specifica autorizzazione della Direzione.
- 6.5. L'utente deve garantire la tutela della riservatezza e dignità delle persone; di conseguenza, non potrà comunicare o diffondere dati personali (quali dati anagrafici, immagini, video, suoni e voci)

di colleghi e in genere di collaboratori consortili, se non con il preventivo personale consenso di questi, e comunque non potrà postare nel social media immagini, video, suoni e voci registrati all'interno dei luoghi di lavoro consortili, se non con il preventivo consenso del Responsabile d'ufficio.

6.6. Qualora l'utente intenda usare social network, blog, forum su questioni anche indirettamente professionali (es. post su prodotti, servizi, fornitori, partner, ecc.) egli esprimerà unicamente le proprie opinioni personali; pertanto, ove necessario od opportuno per la possibile connessione con l'Ente, in particolare in forum professionali, l'utente dovrà precisare che le opinioni espresse sono esclusivamente personali e non riconducibili all'Ente.

### 7. Sanzioni

È fatto obbligo a tutti i dipendenti/collaboratori/utenti di osservare le disposizioni portate a conoscenza con il presente Disciplinare.

Eventuali violazioni del presente Disciplinare da parte dei dipendenti nonché di altre norme previste dal CCNL applicato, a seconda della gravità della infrazione, comportano l'adozione dei seguenti provvedimenti:

- censura scritta;
- sospensione dal servizio;
- licenziamento in tronco;
- licenziamento di diritto.

Rimane comunque riservato il diritto di intraprendere azioni civili e penali nei confronti dei responsabili di qualsivoglia violazione a danno del Consorzio.

È richiamato in questa sede il codice Disciplinare, affisso in bacheca ed accessibile a tutto il personale dipendente.

### 8. Aggiornamento e revisione

Tutti gli utenti possono proporre, quando ritenuto necessario, integrazioni motivate al presente Disciplinare. Le proposte verranno esaminate dal Consorzio.

Il presente Disciplinare è soggetto a revisione con frequenza annuale.